*Formeln zur Berechnung des Kapitaleinsatzes sind die Grundlage für eine positive Performance. Der "Bauch" hat ausgedient.*

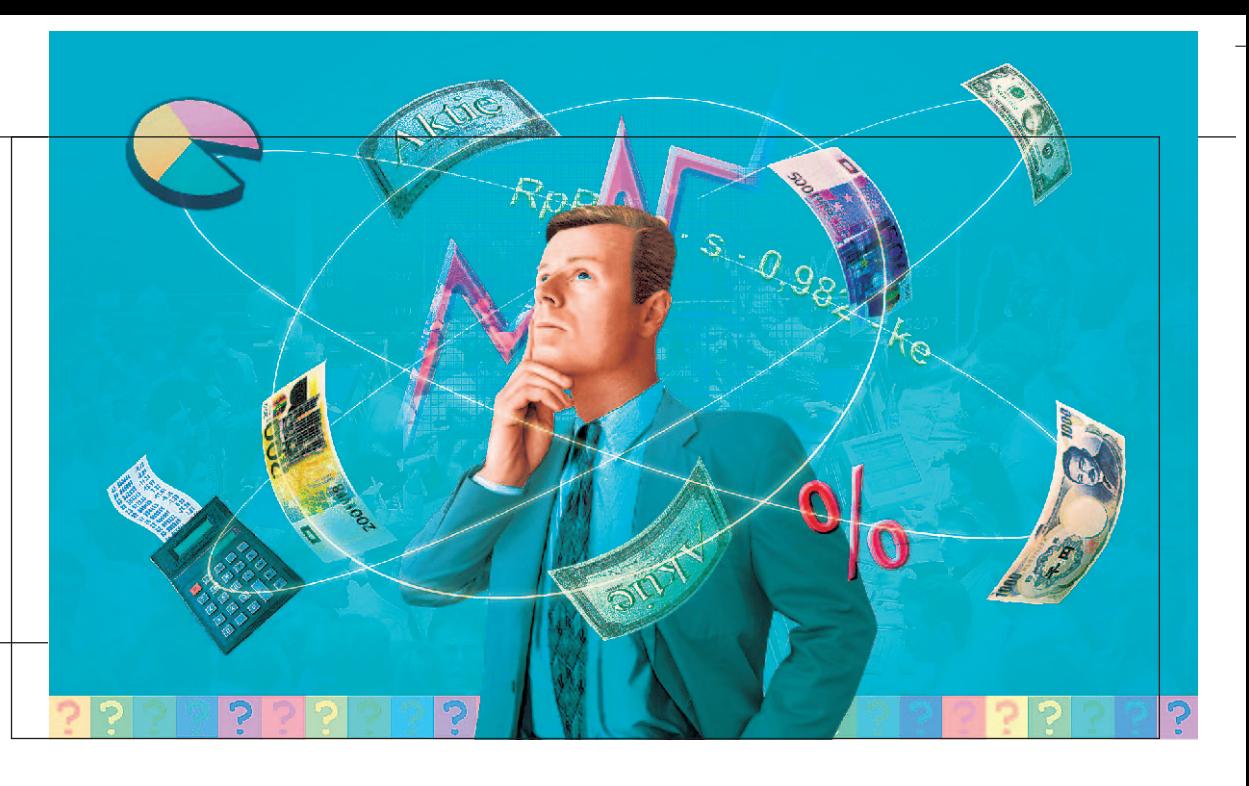

# *Money Management*

*Den Börsenerfolg mathematisch exakt steuern und dabei die Risiken klein halten – das ist der Traum vieler Anleger.* **BÖRSE ONLINE** *zeigt, wie Sie durch Risikokontrolle und Money Management langfristig gewinnen – gelassen und ohne Stress.*

#### *Vorsicht Falle*

*Den ersten Fehler begehen viele Anleger noch bevor sie die erste Aktie kaufen: Das für Börsentransaktionen verwendete Kapital wird nicht exakt definiert. Das Gehaltskonto dient oft als Verrechnungskonto fürs Depot. Die Folge: Verluste werden durch "Umbuchungen" von anderen Einkommen wie Mieteinnahmen ausgeglichen. Um diese Gefahr zu umgehen und um Börsentransaktionen transparent zu machen, sollte ein ausschließlich für die Börse verwendetes Konto eingerichtet werden.*

Am Anfang war die Gier – das gilt für die meisten Börsianer. Sie beschäftigen sich intensiv mit der Frage, welche Aktien meisten Börsianer. Sie beschäftigen sich über das größte Kurspotenzial verfügen und verbuchen die vermeintlichen Gewinne schon vor dem Kauf mental auf ihr Konto. Deshalb verlieren sie auf Dauer. Für Profis dagegen fängt alles mit dem Risiko an. Genau umgekehrt wie Durchschnittsbörsianer belasten sie schon vor dem Kauf ihr Konto virtuell mit möglichen Verlusten. Sie gewinnen langfristig. Wie – das zeigen wir Ihnen Schritt für Schritt.

■ **Börsenkapital** Zunächst muss das für Börsentransaktionen zur Verfügung stehende Kapital definiert werden. Es sollte der Teil des Vermögens sein, der auf Sicht von mindestens fünf Jahren nicht benötigt wird und dessen zumindest teilweiser Verlust verkraftet werden kann. Wir nennen diesen Teil Börsenkapital, der vor dem ersten Aktienerwerb nur aus Cash besteht und danach aus der Summe von Cash und Depotwert.

In BÖRSE ONLINE 44/01 haben wir ein Money-Management-Depot vorgestellt, auf das wir uns jetzt beziehen (siehe Seite 67). Der Musteranleger verfügte am 22. Oktober 2001 über ein

Börsenkapital von 100000 Euro und erwarb zwölf Positionen. Die Werte wurden rein charttechnisch ausgewählt und mit Stoppkursen zur Verlustbegrenzung versehen. Zwei Risikoparameter wurden vor dem Kauf definiert:

■ Maximales Gesamtrisiko Der Anleger möchte maximal zehn Prozent seines Börsenkapitals riskieren, also 10000 Euro. Wenn im schlimmsten Fall sämtliche Werte ausgestoppt werden, dann verringert sich sein Börsenkapital lediglich von 100000 auf 90000 Euro. Zehn Prozent Minus kann er leicht wieder aufholen. Bei einem Verlust von 50 Prozent müsste der Anleger dagegen 100 Prozent gewinnen, um den Rückschlag wieder wettzumachen. Das wäre ein hartes Los, das er gern vermeiden will (siehe Grafik Seite 62).

■ Maximales Risiko pro Position Das ist der Betrag, den der Investor pro Position beziehungsweise Wertpapier zu riskieren bereit ist. Wenn zehn Prozent des Börsenkapitals insgesamt riskiert werden sollen, dann entfällt bei zwölf Werten auf jede Position ein Risiko von 8,33 Prozent (= 10 % : 12) oder 833 Euro (= 10 000 Euro : 12). Das maximale Risiko pro Position (es wird als Prozentsatz des Freien Risikos berechnet, siehe Seite 68) von 833 Euro ist die Ausgangsbasis für die Berechnung der Anzahl von Aktien, die wir von einem Wertpapier erwerben wollen.

Beispiel: Ein Wertpapier notiert bei 100 Euro und der Stoppkurs wird bei 80 Euro platziert. Das Risiko pro Stück beträgt damit 20 Euro im Fall des Ausstoppens. Wir dividieren das maximale Risiko pro Position von 833 Euro durch das Risiko pro Stück von 20 Euro. Demnach dürfen wir – abgerundet – 41 Aktien erwerben. Wird die Aktie nun ausgestoppt, beträgt der Verlust 41 mal 20 Euro, also 820 Euro. Dieser Betrag ist etwas geringer als das maximale Risiko pro Position. Dürfen wir jetzt ordern? Nein, noch nicht!

■ **Slippage und Gebühren** Jeder Anleger weiß, dass der effektive Kaufkurs meist ungünstiger ist als der geplante. Das gilt noch mehr für Stoppkurse: Der effektive Verkaufskurs liegt in der Regel unterhalb des Stoppkurses. Wir kalkulieren daher bei der Berechnung der Aktienanzahl eine schlechte Ausführung (Slippage) bei Kauf und Verkauf mit jeweils 1,2 Prozent und die Kauf- und Verkaufsgebühren mit je 0,6 Prozent ein. Zusammen ergibt das beim Kauf den Faktor 1,018 und beim Verkauf 0,982. Erst jetzt können wir eine realistische Berechnung

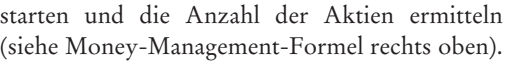

# *Das Money-Management-Depot*

Nachdem im Oktober alle Positionen geordert wurden, kam Leben ins Depot. Die Kurse stiegen überwiegend und der Depotwert ebenso. Unser Musteranleger bewies ein glückliches Händchen – trotz geringem Investitionsgrad von knapp 35 Prozent wurde der MSCI-Weltindex geschlagen:

 $\text{stion}$  aktuell in  $\%$ 

Alle Kurse in Euro

### *Money-Management-Formel*

#### **Anzahl Aktien =**

*Risiko pro Position in Euro Aktienkurs in Euro x 1,018 – Stoppkurs in Euro x 0,982* **Beispielrechnung Oracle** *1417,40 Euro = 532 Stück 16,80 Euro x 1,018 – 14,70 Euro x 0,982*

#### *Schnell und einfach*

*können Sie mit obiger Formel ermitteln, wieviel Stück eines Wertpapiers Sie ordern dürfen, damit Sie im Fall des Ausstoppens nur einen definierten Betrag des Börsenkapitals – das Risiko pro Position – verlieren. Das bedeutet: Investieren ohne Stress!*

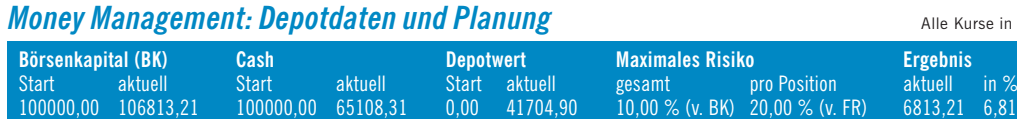

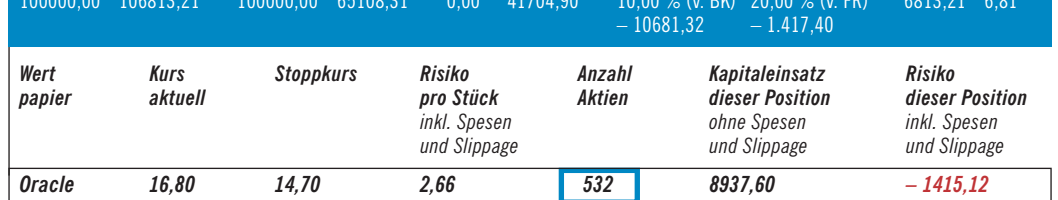

#### *Money Management: Depot* (aus BÖRSE ONLINE Nr. 44/01)

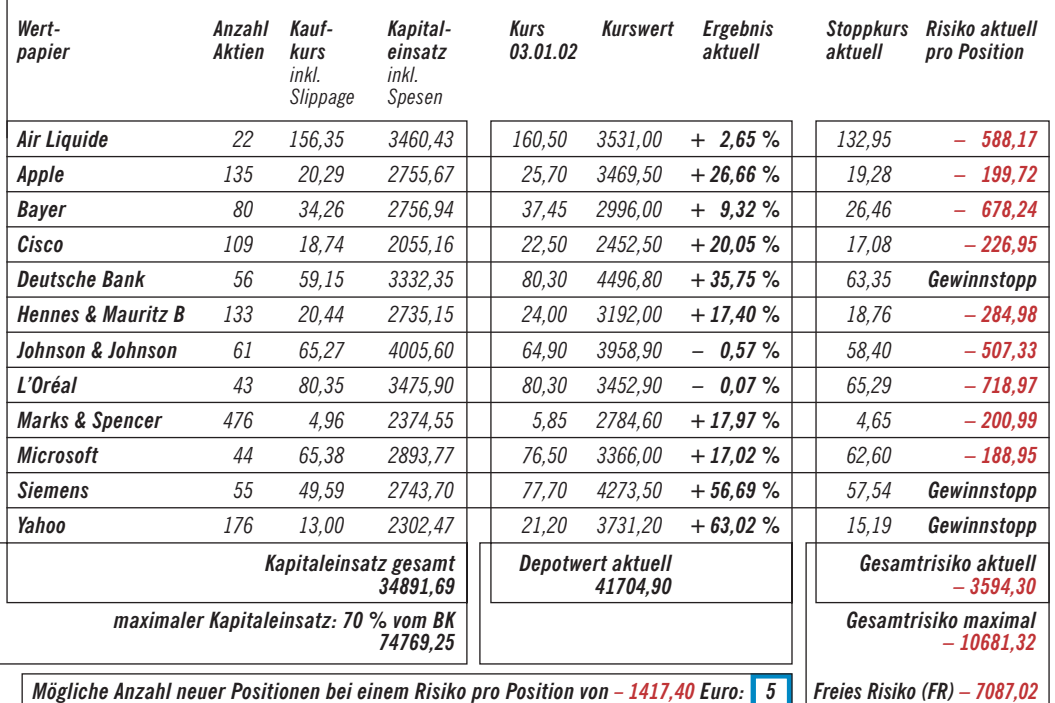

*Money Management ist das Zauberwort, das die Tür zum langfristigen Börsenerfolg öffnet. Sowohl das Gesamtrisiko als auch das Risiko jeder Position werden durch Berechnung des Kapitaleinsatzes exakt gesteuert. Dabei hilft Ihnen ein Excel-Sheet, das Sie auf unserer Webseite herunterladen können (siehe unten).*

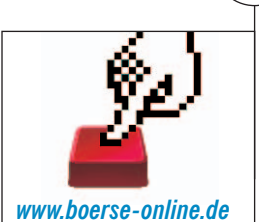

*Homepage rechts unten: "Money Management" (Am Textende: Tabelle downloaden)*

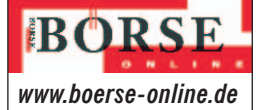

#### *Stoppkurs-System*

*Stoppkurse automatisch erhöhen – für kurz- und langfristig orientierte Investoren auf unserer Webseite in "Mein Portfolio". Die Stoppkurs-Analyse finden Sie unter "Details+Charts".*

6,81 Prozent Gewinn inklusive Spesen und Slippage im Vergleich zu 6,61 Prozent beim MSCI. Doch warum war der Investitionsgrad relativ gering? Die Stoppkurse mussten im Oktober auf Grund der damals steil emporschießenden Börsen und der großen Volatilität teilweise weit von den Kursen entfernt platziert werden. Gemäß der Formel auf Seite 67 gilt: Je größer die Differenz zwischen geplantem Kaufkurs und Stoppkurs, um so geringer die Anzahl der Aktien und damit der Kapitaleinsatz. Deshalb sollten die Stoppkurse, wenn es die Börse erlaubt, mittels charttechnischem Timing möglichst knapp unter dem Kaufkurs gelegt werden (siehe ab Seite 70).

Doch wir verfügen noch über eine weitere und sehr erfreuliche Möglichkeit, den Investitionsgrad zu erhöhen: Steigen die Aktien, dann können wir die Stoppkurse mit dem BÖRSE ONLINE-Stoppkurssystem anheben, das Ihnen auf unserer Webseite zur Verfügung steht.

■ **Freies Risiko** Das ist das Zauberwort, mit dem sich die Tür zu weiteren Investments, höherem Kapitaleinsatz und damit größeren Chancen öffnet. Bei Depotstart war das aktuelle Gesamtrisiko mit dem maximalen fast identisch, da noch keine Stoppkurse erhöht wurden. Doch sobald diese angehoben werden können, verringert sich das aktuelle Gesamtrisiko. Dann entsteht "Freies Risiko": Die Differenz zwischen maximalem und aktuellem Gesamtrisiko.

**A**

■

 $\mathbf{r}$ B

In unserem Depot besteht inzwischen ein Freies Risiko von 7087,02 Euro. Wir können es jetzt für neue Positionen verwenden und damit den Investitionsgrad erhöhen. Da schon zwölf Positionen bestehen, beschließen wir, maximal fünf weitere Positionen zu erwerben. Bei den Depot-Basisdaten wird unter "maximales Risiko pro Position" statt 8,33 Prozent bei anfänglich zwölf Positionen deshalb 20 Prozent eingetragen. Das "maximale Risiko pro Position" wird, wie jetzt deutlich wird, als Prozentsatz des "Freien Risikos" berechnet. Pro Position von fünf neuen dürfen wir nun 20 Prozent des Freien Risikos verwenden, also 1417,40 Euro (= 20 Prozent von 7087,02 Euro). Wir können nun die Anzahl der Aktien errechnen, die wir von einem

> aussichtsreichen Wertpapier wie zum Beispiel Oracle erwerben dürfen, indem wir im Zähler der Formel (Seite 67) 1417,40 Euro einsetzen.

#### ■ **Maximaler Kapitaleinsatz**

Manchmal sind die Börsen unberechenbar. Die Kurse crashen und Stoppkurse werden dann "überlaufen". Für diesen Fall haben wir eine weitere Regel eingeführt: Von Ausnahmen abgesehen soll der maximale Kapitaleinsatz nicht mehr als 70 Prozent des Börsenkapitals betragen. Apropos Einsatz:

Es versteht sich natürlich von selbst, dass neue Positionen nur eingegangen werden können, wenn noch genügend Cash vorhanden ist.

## *Weitere Tipps*

Achten Sie bei Ihrer Bank darauf, dass keine "stop loss"-Gebühren anfallen. Direktbroker wie zum Beispiel Entrium und S-Broker verlangen keine Limitgebühren (siehe auch Seite 56). Bei den Berechnungen hilft Ihnen unser Excel-Sheet, das Sie auf unserer Webseite herunterladen können. HEINZ IMBACHER

# *Ziehen Sie Stoppkurse mit System nach*

Mit dem von BÖRSE ONLINE entwickelten Stoppkurs-System für kurz- und mittelfristig orientierte Anleger können Sie das Risiko pro Position verringern und Gewinne sichern. Der erste Stoppkurs wird optisch ermittelt: Auf unserer Internetseite können Sie Aktiencharts aufrufen. Der Stoppkurs sollte unter dem letzten markanten Tief des Aktienkurses festgelegt werden. Sobald

Sie die Auftragsbestätigung erhalten, beauftragen Sie Ihre Bank, eine

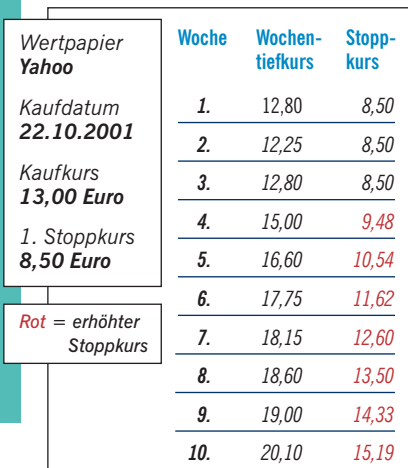

Stop-Loss-Order, gültig Ultimo, zu platzieren. Wichtig ist, dass die Order jeweils zu Beginn eines neuen Monats verlängert wird.

Wie das mittelfristige Stoppkurssystem funktioniert, sehen Sie am Beispiel der Yahoo-Aktie: Steigt der Kurs per saldo, wird der Stoppkurs neu berechnet. Fällt der Kurs oder tendiert er seitwärts, bleibt der Stoppkurs unverändert. Der Yahoo-Stoppkurs liegt jetzt über dem Kaufkurs: Ein Gewinnstopp! *Buchempfehlung zum Thema*

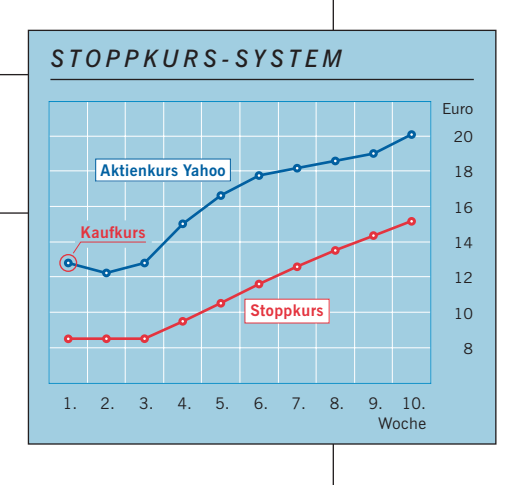

*<sup>&</sup>quot;Clever traden mit System", Autor: Van K. Tharp, FinanzBuch Verlag, München*